# **Resolve For Enfal Активированная полная версия Скачать бесплатно**

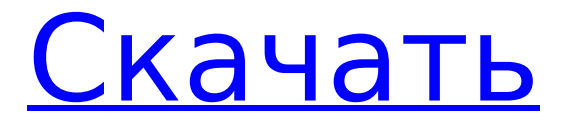

#### **Resolve For Enfal Crack+ Free Download [Win/Mac]**

Resolve упрощает лечение компьютеров, зараженных вредоносными программами семейства Troj/Enfal. Неважно, находятся ли компьютеры в корпоративной сети или в удаленном месте; Решимость может помочь. Resolve — это простая в использовании утилита, предназначенная для удаления и отмены изменений реестра, которые вредоносные программы внесли в ваши компьютеры. Он завершает любые процессы, запущенные вредоносной программой в вашей системе, и сбрасывает все разделы

реестра, которые могла изменить вредоносная программа. Загрузите и установите Resolve на все компьютеры, зараженные семейством вредоносных программ Enfal. Это бесплатно и просто! Посетите и прочитайте дополнительную информацию о вредоносных программах. Испанские профессора Университета Флориды. Фото Бет А. Кайзер/UF Photo Center. Преподаватели языков UF работали в качестве связующего звена с Blue Ocean Project, благотворительной организацией, которая занимается созданием возможностей для получения образования в развивающихся странах. Опыт был бесценным. В июле 2016 года четыре члена испанского отдела UF отправились в лагерь Пангалаянган на Кубао, Кесон-Сити, на Филиппинах, чтобы посетить программу, которую они помогли запустить. В рамках проекта «Голубой океан» проводится годичная программа обучения в классе для учащихся с нарушениями зрения группа, по оценкам Департамента Испании, составляет от 30 до 40 процентов населения страны. Испанские инструкторы UF обучают базовым академическим, образовательным и организационным навыкам. Фото Бет А. Кайзер/UF Photo Center. Преподаватели, каждый из которых имеет степень магистра в области преподавания английского языка как иностранного, обучают основным академическим, образовательным и организационным навыкам, а также предоставляют учебные стратегии и материалы. Преподаватели говорят по-испански, уделяя особое внимание созданию контента и обретению четкого

понимания того, как преподавать второй язык с помощью как визуальных, так и слуховых модальностей. Их

приводят в классы, где учащиеся проходят обучение по различным академическим и языковым предметам. Фото Бет А.Keiser/UF Photo Center. «Мы учим их, как читать, как делать заметки, как делать тесты, как выявлять ошибки, как сдавать тест, как лучше учиться в школе, как делать домашнее задание, как читать книгу, как быть креативность, как быть организованным», — говорит Фабиола Эррера, чей муж Камило Эррера — профессор кафедры английского языка UF. «… Это очень интенсивно. Это в основном

## **Resolve For Enfal (LifeTime) Activation Code [Updated]**

Пожалуйста, посетите нас по адресу: Для получения информации о других выпусках свяжитесь с нами по адресу: enfal.help@sophos.com. Enfal для Windows (ENFALCLI) — это автономный дезинфектор командной строки для Windows, который вы запускаете в своих системах. Это автономный исполняемый файл для использования системными администраторами в сетях Windows. Он построен на основе среды выполнения шеллкода, содержащейся в наборе продуктов Resolve, и использует Resolve Scripting Engine. Используя Resolve for Enfal Serial Key, вы можете полностью удалить большое количество недавних компьютерных инфекций без

вмешательства пользователя. Модули дезинфекции в Enfal работают совершенно независимо друг от друга, поэтому их можно запускать в любом порядке. Вы можете включить или отключить отдельные модули, не влияя на работу других модулей. Командная строка для запуска самого простого модуля выглядит следующим образом: Энфал для Windows (ENFALCLI) enfal.help@sophos.com для получения дополнительной информации и загрузки самой последней версии Enfal для Windows (ENFALCLI). Особенности Enfal для Windows (ENFALCLI) включают в себя:  $\Box$  Для использования функционала Resolve for Enfal Cracked 2022 Latest Version для Windows вмешательство пользователя не требуется. ∏ Любой из модулей поддержки может быть запущен, не влияя на работу любого из других модулей. Вы можете включить или отключить отдельные модули, не влияя на работу других модулей. ■ Вы можете настроить запланированную задачу для запуска средства дезинфекции командной строки Enfal для Windows без участия пользователя.  $\Box$  Вы можете расширить функциональность Enfal для Windows (ENFALCLI) и Resolve, зарегистрировав собственные модули.  $\Box$  С помощью Enfal для Windows (ENFALCLI) (резидентно на клиентском компьютере) вы можете удаленно удалять компьютерные инфекции и шпионское ПО с других клиентских компьютеров в вашей сети. Для получения дополнительной информации о том, как это работает, обратитесь к статье Resolve Labs под названием «Удаленное использование Enfal для Windows (ENFALCLI)».

**□ Вы можете настроить Enfal для Windows для** сканирования ваших файлов.Однако в настоящее время поддерживаются только модули для папки «Мои файлы», реестра Windows и интернет-зоны Windows. Для получения дополнительной информации о решении Resolve Labs для модульного сканирования файлов см. статью Resolve Labs под названием «Модульное сканирование файлов». в Resolve Labs.  $\Box$  Вы можете выполнять системные и сетевые обновления 1709e42c4c

## **Resolve For Enfal Crack+**

Это автономный дезинфектор, который использует базовые пакетные файлы для автоматического удаления вирусов и троянских программ из вашей сети. Он работает из локальной сети (LAN) или через глобальную сеть. Программа запускает все процедуры удаления вредоносных программ, необходимые для лечения вашего компьютера. Он завершит любые процессы, созданные или перенаправленные вирусом или трояном. Он удалит все зараженные файлы, измененные вирусом или трояном, и восстановит все ключи реестра, измененные вирусом или трояном. Он небольшой, бесплатный и будет лечить зараженные ПК или серверы с Windows, Mac и Linux (включая RAID-массивы) и работать в автономном режиме. Разрешить конфигурацию: Файл конфигурации — это инструкции, которым следует инструмент для лечения компьютера. Он содержит набор правил и действий, которым инструмент должен следовать для очистки файлов, удаления вируса/троянской программы, очистки реестра и перезагрузки компьютера после уничтожения вируса/троянской программы. Файл конфигурации следует правилам пользовательского интерфейса графического интерфейса, которые соответствуют инструкциям на экране, которые появляются после завершения лечения. Пример файла конфигурации находится на компакт-диске

с файлами. Максимальное количество ядер, доступных для использования на вашем компьютере, будет определять скорость выполнения процесса. Работающий очиститель

Вы можете запускать Disinfector как фоновый процесс либо по запросу, либо через регулярные промежутки времени. Просто выберите «Выполнить программу» в меню «Инструменты», введите полный путь к файлу ENFALSFX.EXE, затем нажмите кнопку «Выполнить». Дополнительные сведения о запуске инструмента вручную см. в разделе «Выполнение вручную» ниже. Выполнить вручную Запустите Disinfector вручную, нажав кнопку «Выполнить» в меню «Рабочий стол», затем введите: C:\Program Files\BDLAA\ENFALSFX.EXE -t 800 (пауза в 5 секунд между каждой командой; когда лечение будет завершено, программа завершит работу, или выберите повторный запуск лечения через 5 секунд) Запуск Cleaner программно: Чтобы запустить Disinfector программно, используйте интерфейс командной строки, как описано выше, но вместо нажатия кнопки «Выполнить» вы будете использовать командную строку напрямую. CD \DISINF\ENFALSFX.EXE -t 800 (пауза в 5 секунд между каждой командой; когда лечение будет завершено, программа завершит работу, или выберите повторный запуск лечения через 5 секунд) Аргумент -t указывает количество ядер для запуска

## **What's New in the?**

Используется для удаления инфекций с автономных компьютеров. Синопсис Resolve — это название набора небольших загружаемых утилит Sophos, предназначенных для удаления и отмены изменений, внесенных некоторыми вирусами, троянскими программами и червями. Они завершают все вирусные процессы и сбрасывают все ключи реестра, измененные вирусом. Существующие заражения можно быстро и легко устранить как на отдельных рабочих станциях, так и в сетях с большим количеством компьютеров. Центр безопасности может посоветовать вам, как правильно получить резервную копию. Центр безопасности также может сообщить вам, когда компания отнимает ваше время и/или ваш бюджет. Порядок ответа на ваш запрос/проблему по телефону или электронной почте. Это доступно только для тех, у кого есть номер телефона или адрес электронной почты, зарегистрированный в компании. Сотрудники Центра безопасности уже работали с компанией в прошлом и знают их уровень знаний, когда речь идет о конкретных продуктах. Процедура постановки в очередь запросов на помощь/помощь по конкретным продуктам. Существует 48-часовой период ожидания, прежде чем ваш запрос будет обработан. Поиск фактов — знаем ли мы, о чем говорим? Поиск фактов — неотъемлемая часть службы Центра безопасности. Наша работа заключается в том, чтобы выяснить, сколько мы знаем и чего не знаем. Затем мы можем использовать эти знания, чтобы информировать

вас о нашем уровне знаний, когда речь идет о вашем запросе/проблеме. Поиск фактов лучше всего описать как пошаговый процесс, в котором мы: ∏ найти информацию о ваших продуктах или устройствах ∏ поиск в Интернете и брошюрах компании ∏ просматривать внутреннюю или внешнюю документацию Мы стараемся максимально упростить этот шаг. Если наш поиск включает в себя телефонные разговоры или электронные письма с компанией, мы постараемся довести их до такой степени, чтобы наши выводы могли быть сообщены вам. Затем мы постараемся ответить на ваши вопросы в этот момент. Мы скорее потратим время, необходимое вам для поиска фактов, чем проведем его перед экраном, пытаясь описать их. Термин «факты» Центра безопасности включает в себя все, начиная от брошюр по продуктам, руководств по эксплуатации, руководств пользователя, руководств по установленному программному обеспечению и спецификаций вашего устройства сетевого интерфейса. Поиск фактов особенно важен, когда: □ вы собираетесь выполнить свое первое упражнение по устранению неполадок с новым продуктом или частью программного обеспечения. ∏ вы собираетесь узнать,

#### **System Requirements For Resolve For Enfal:**

Купить игру Общие правила продажи игры заключаются в том, что она доступна только на клиенте Desura. Его нельзя загрузить с любого другого сервера, например Steam. Купите игру и добавьте ключи Desura в свой аккаунт Перейти к клиенту Desura ( ) Зарегистрировать аккаунт Добавьте купленные ключи в свой аккаунт Авторизоваться Заходим в игру > Библиотека > Аддоны > скачиваем модуль Смайлы Скачайте и установите игру Законченный